#### **Quels outils libres pour le FPGA ?**

## Quand le monde du logiciel rencontre celui du matériel

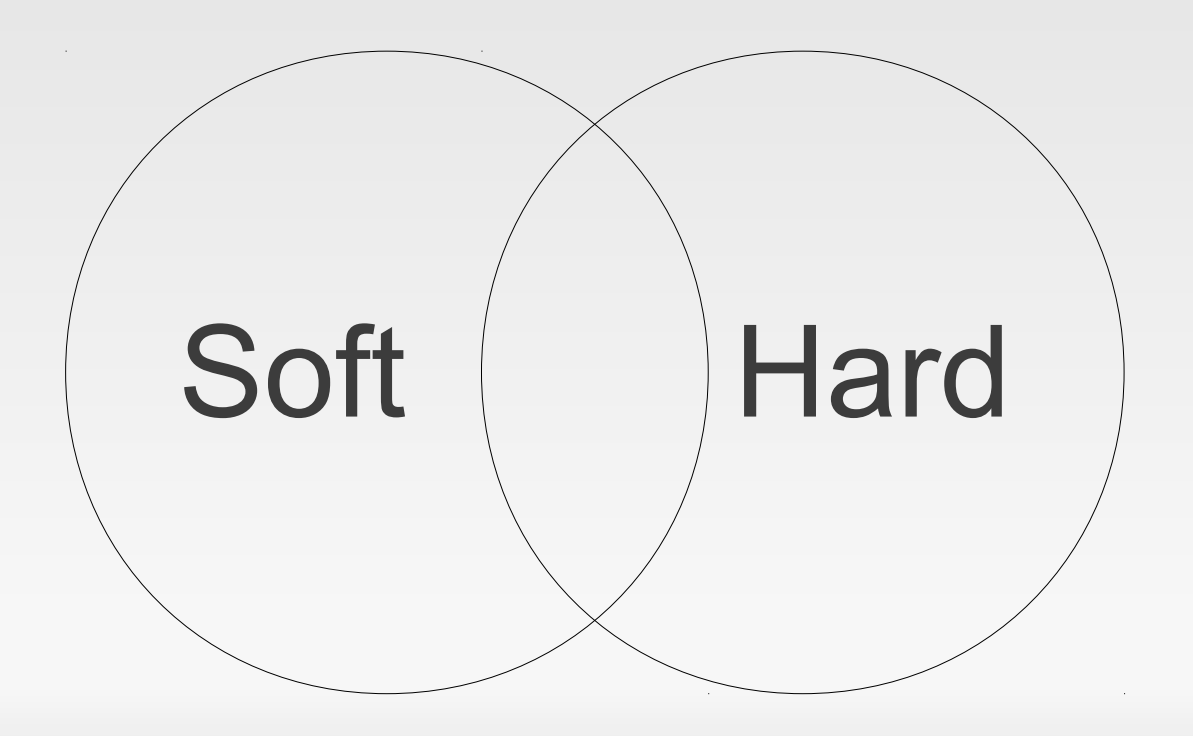

## **Qui suis-je ?**

- Membre d'ARMadeus Project
- Responsable FPGA chez ARMadeus Systems
- Mainteneur de POD (Peripherals On Demand)
- Libriste

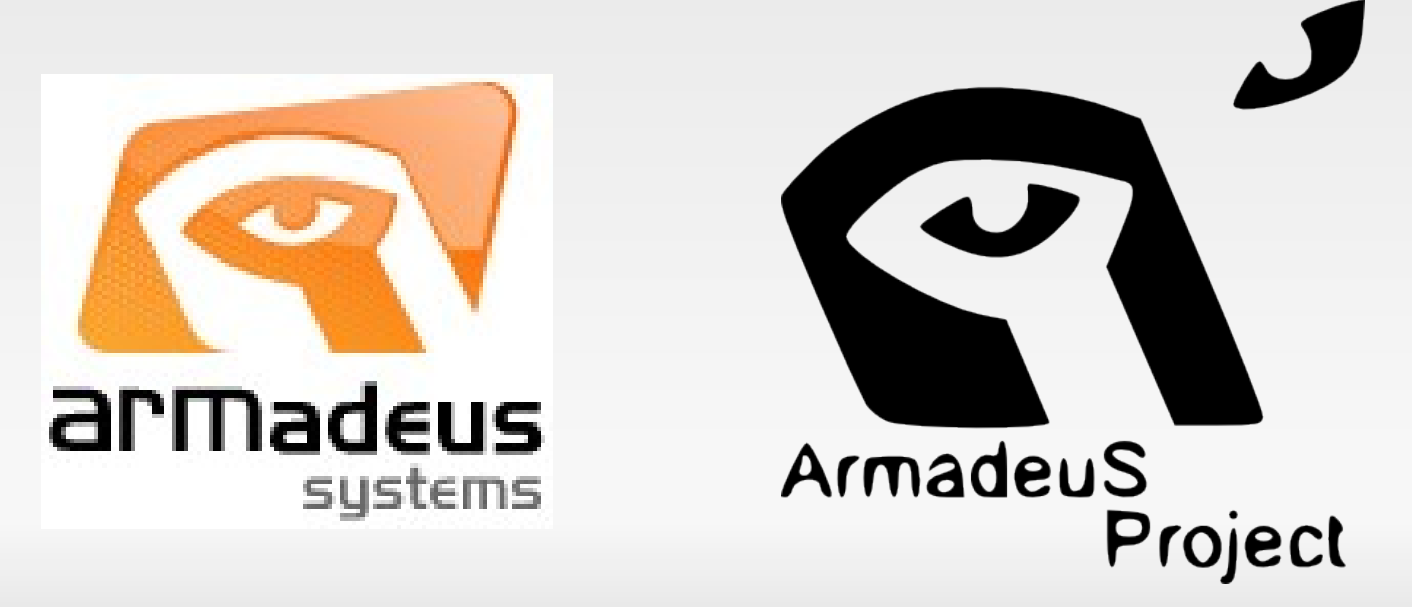

#### **Sommaire**

- 1. Qu'est-ce qu'un FPGA
- 2. La chaine de développement FPGA
- 3. Modélisation, simulation
	- VHDL
	- Verilog
	- SystemC
- 4. Spécialisation matériel
- 5. Génération du bitstream
- 6. Utilisation réelle

## **Qu'est-ce qu'un FPGA ?**

- **F**ield **P**rogrammable **G**ates **A**rray
- Matrice de Champs de Portes Programmables

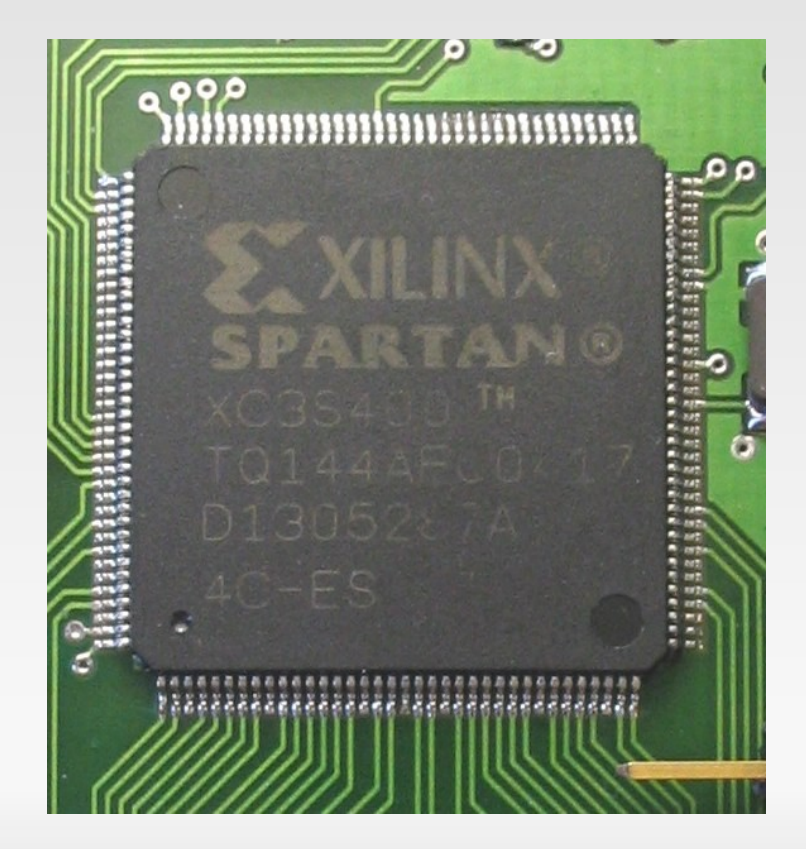

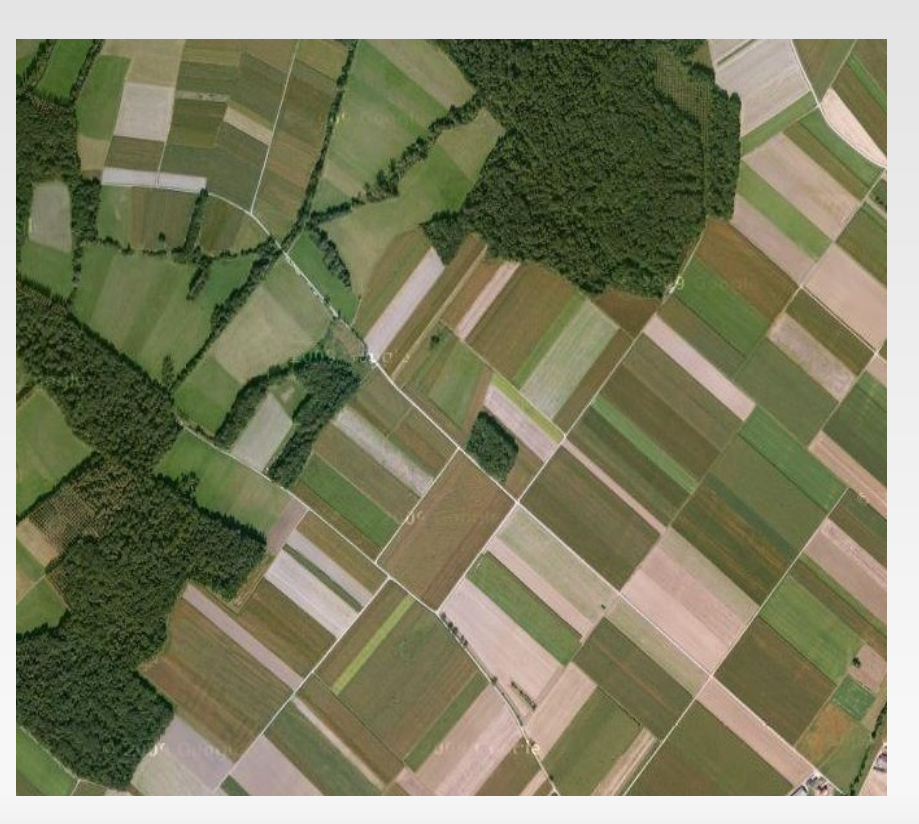

## **Qu'est-ce qu'un FPGA ?**

- **Matrice de portes** logiques
- **Interconnexions** reconfigurables
- **Différentes** technologies ram, flash, ...

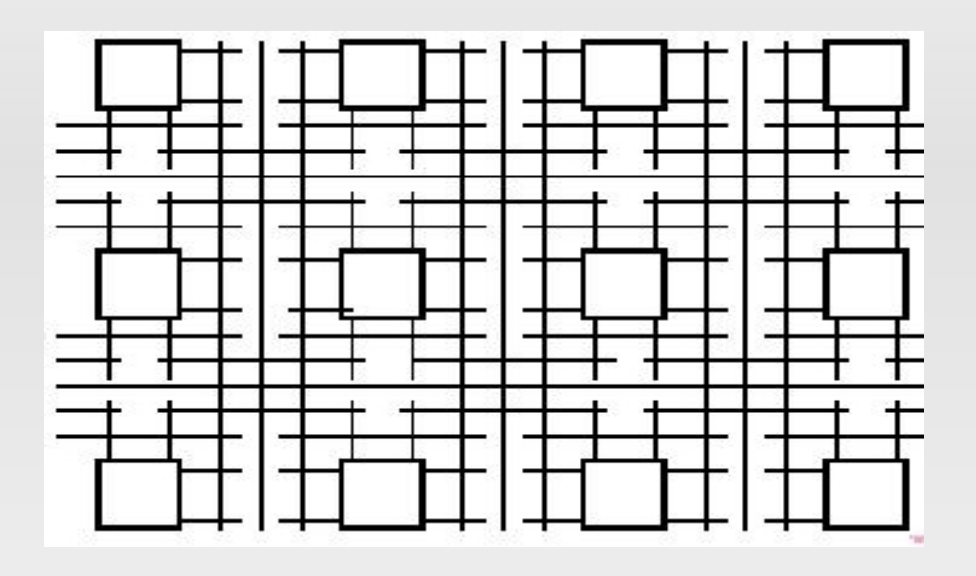

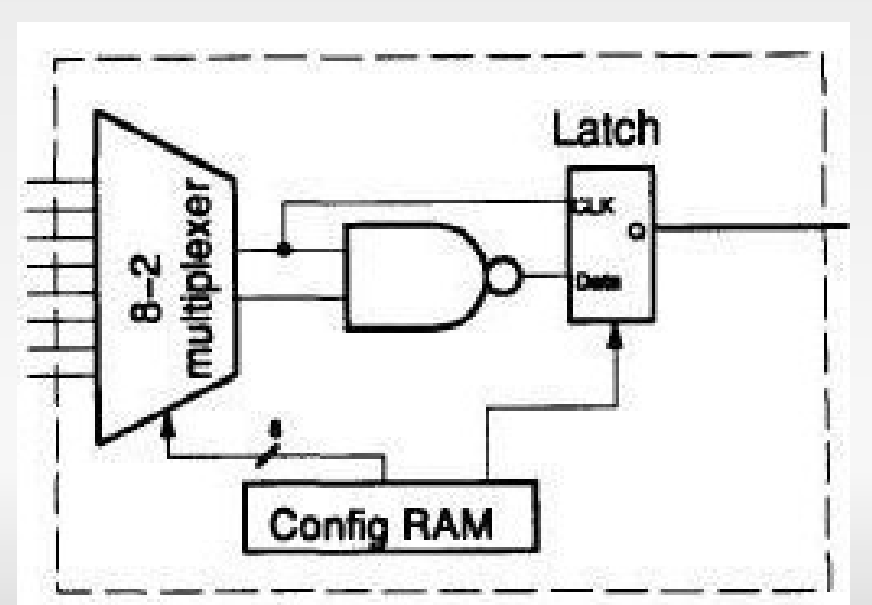

#### **Une simple bascule D**

- La base d'un design synchrone.
- **Recopie l'entrée D sur la sortie Q à chaque** front de Clk.

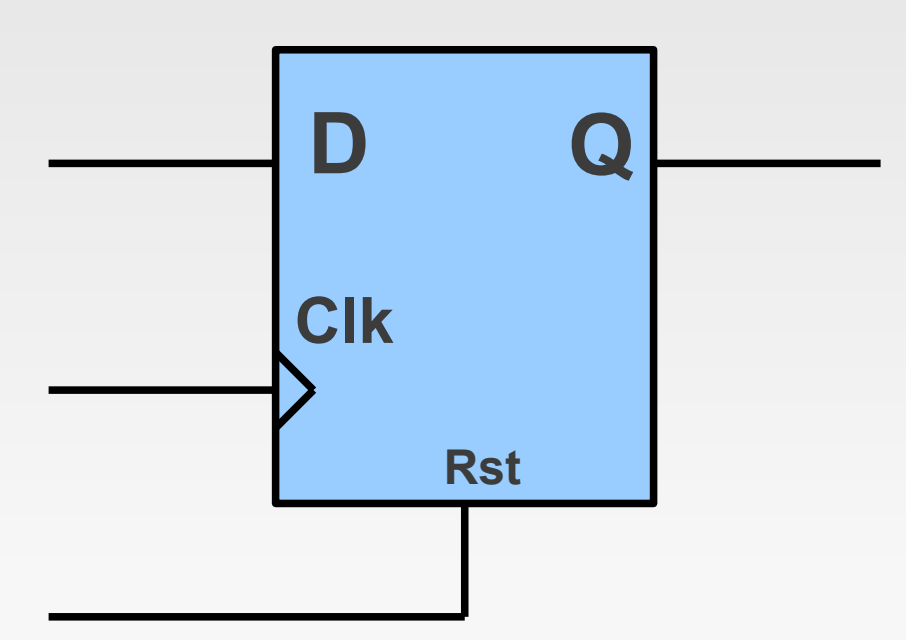

## **Composants Virtuels**

- Aussi appelé IP (Intellectual property)
- Décrit dans un langage de modélisation
- «Synthétisable»
- Composants virtuels libres :
	- **OpenCores**
	- Milkymist
	- POD

### **Chaine de développement FPGA**

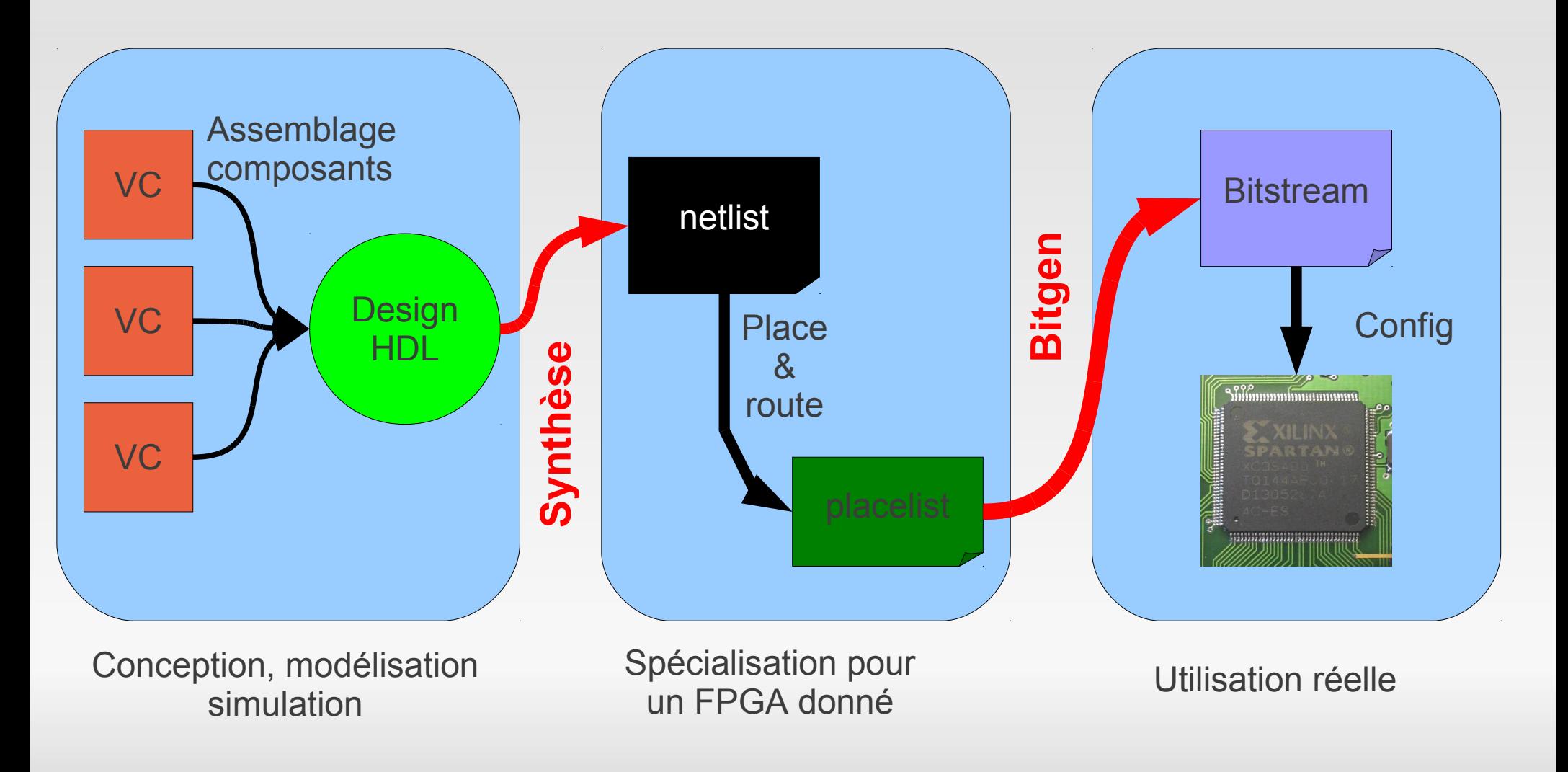

### **Chaine de développement FPGA**

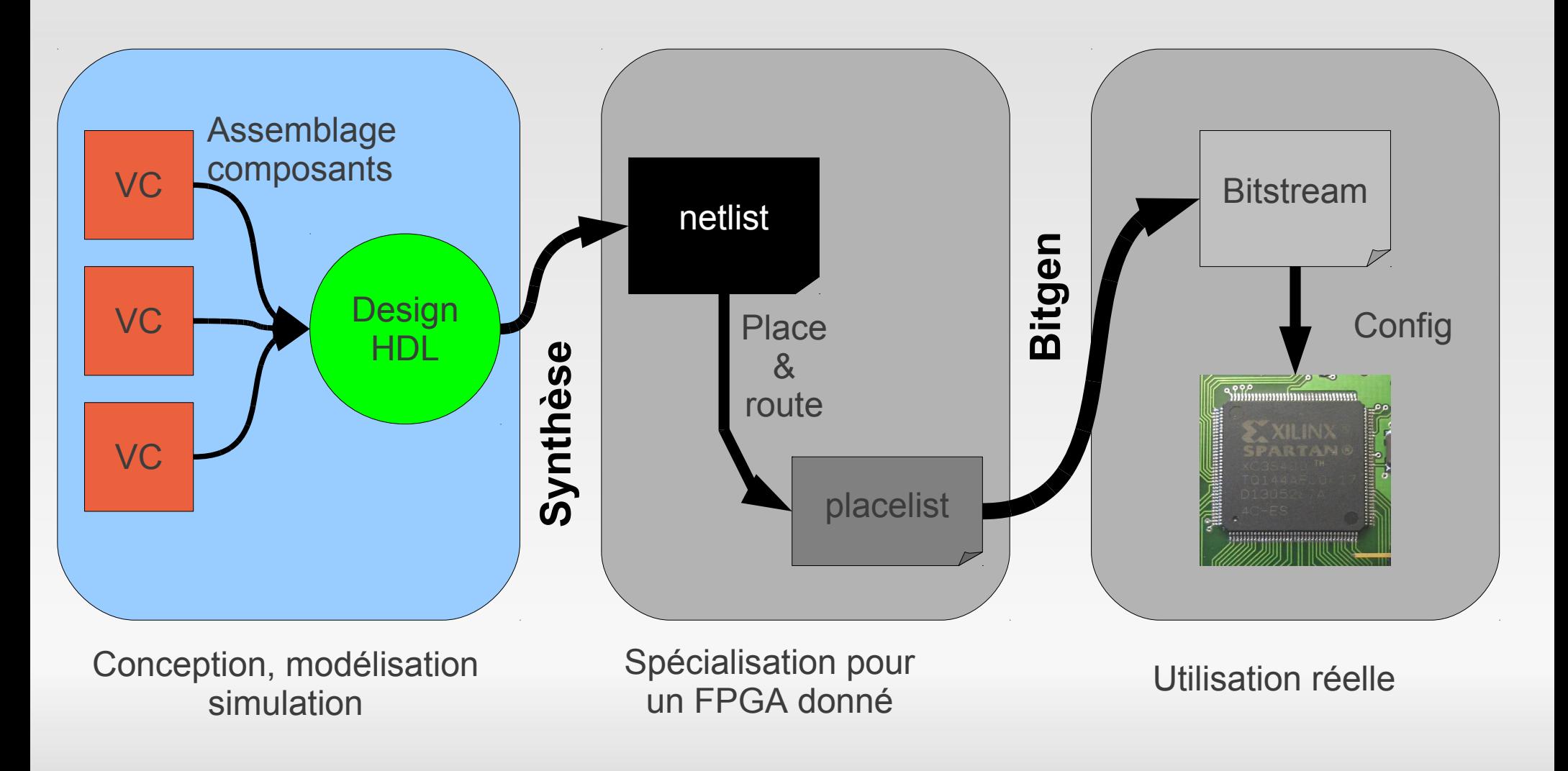

11 juillet 2011 RMLL 2011 : Quels Logiciels Libres pour le FPGA

### **Modélisation et simulation**

- Trois languages «standard»:
	- VHDL
	- Verilog
	- SystemC
- **Tous simulables «librement»**
- Tous les outils GNU/GPL disponibles

## **VHDL**

- **V**HSIC **H**ardware **D**escription **L**anguage
	- VHSIC : **V**ery **H**igh **S**peed **I**ntegrated **C**ircuit
- **Language de description matériel pour circuit** intégré à très grande vitesse...
- Commande de l'armée américaine
- Syntaxe «ada»
- **Beaucoup utilisé en europe**

#### **Exemple simple**

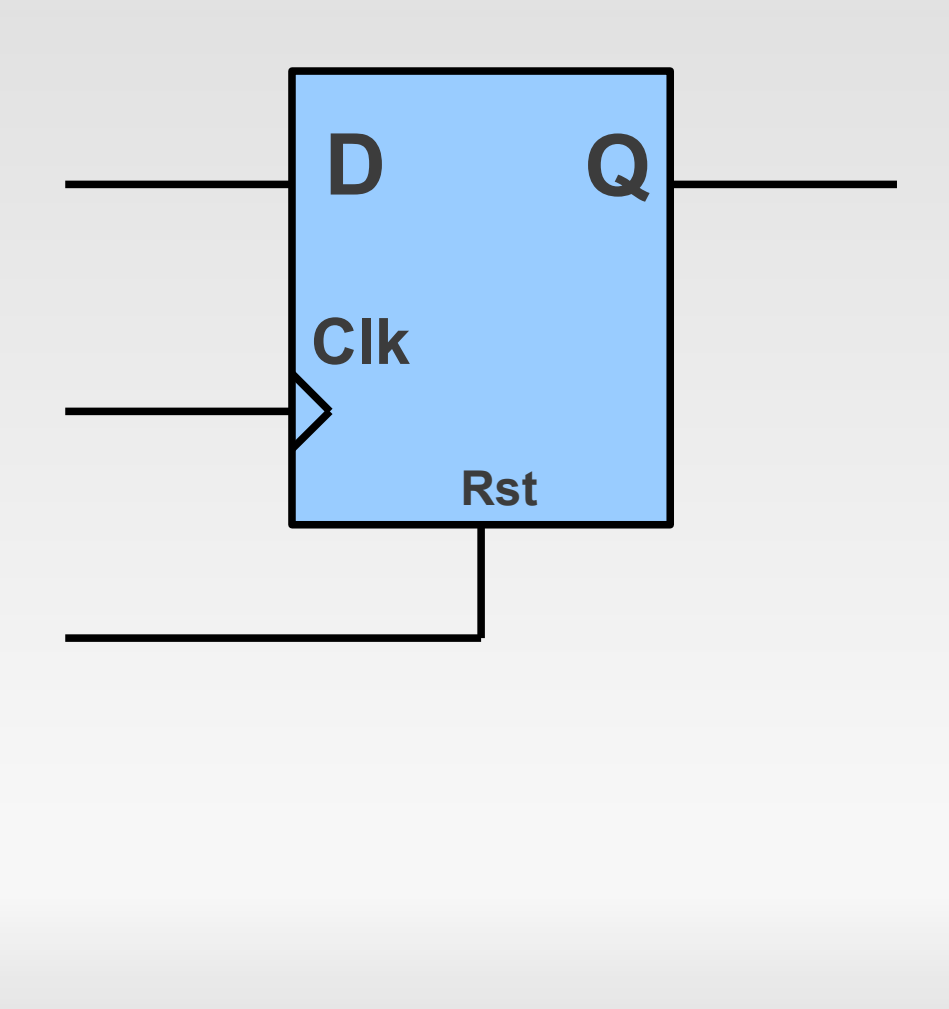

```
library ieee;
use ieee.std_logic_1164.all;
use ieee.numeric_std.all;
entity bascule_d is
   port(
        clk : in std logic;
        reset : in std logic;
        d : in std logic;
             : out std logic
        q
end entity bascule_d;
architecture comport of bascule d is
begin
  bascule_p : process (clk, reset)
  begin
   if reset = '1' then
      q \leq 10;elsif rising_edge(clk) then
      q \leq d;
    end if;end process bascule_p;
end comport;
```
11 juillet 2011 RMLL 2011 : Quels Logiciels Libres pour le FPGA

## **Outils VHDL**

#### **GHDL**:

- Tristan Gingold (ada france)
- Front-end de **gcc**
- Couverture de code avec **gcov**
- **GTKWave: visualiseur de signaux** 
	- Compatible tous langages de simulation
- **POD**: Peripherals On Demand
	- Outils Python d'assemblage de composants
	- ARMadeus Project

#### **GTKWave**

- Visualiseur de signaux en GTK
- Nombreux formats : vcd, ghw, vzt, lxt, …
- **Développement actif.**

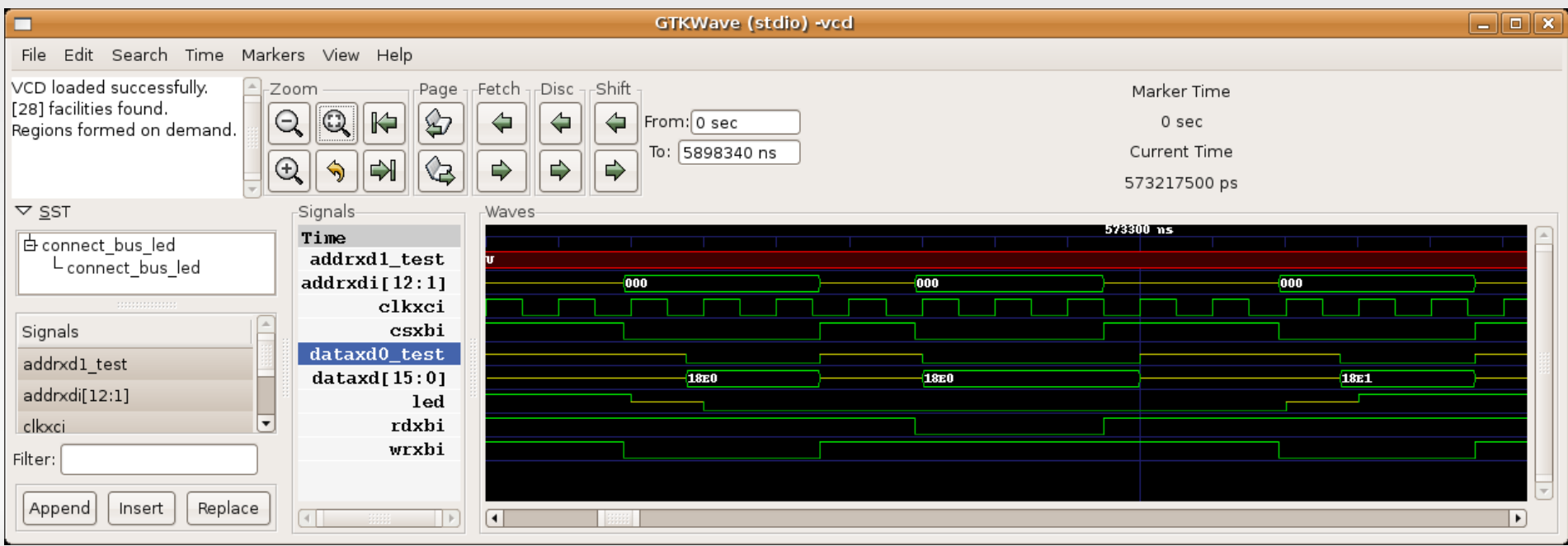

## **POD: Peripherals On Demand**

- Outil Python d'assemblage de Composants virtuels
- Génère la «glue» en VHDL.
- Ligne de commande + complétion.

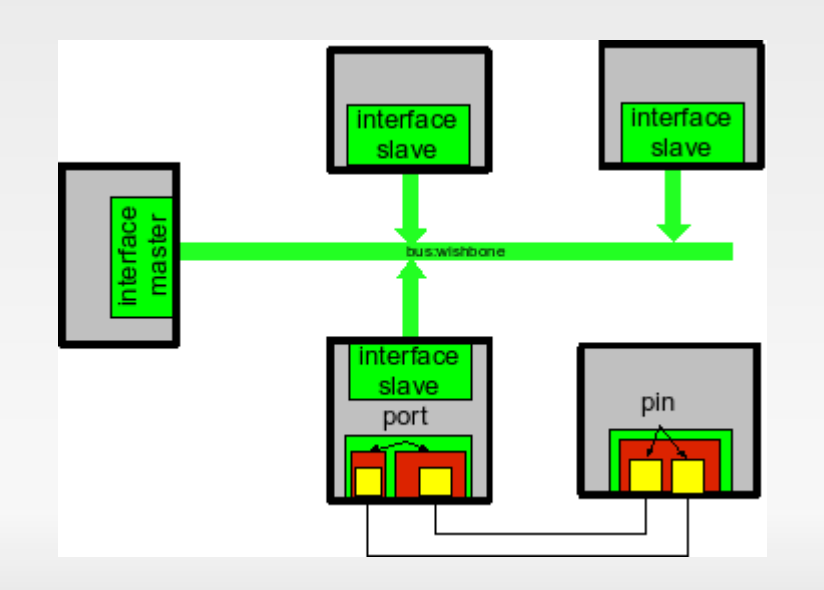

#### **Demo**

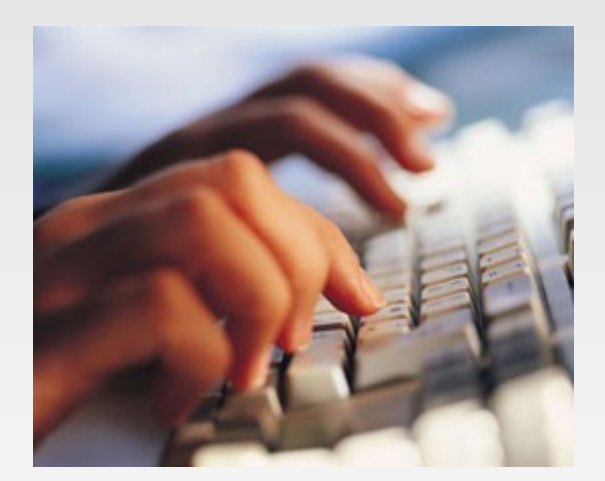

# **Verilog**

- Développé par Cadence<sup>©</sup> depuis 1984
- Vaguement inspiré du C
- Standardisé par l'IEEE en 1995
- **Beaucoup utilisé aux USA**
- **Plus concis**

#### **Exemple simple**

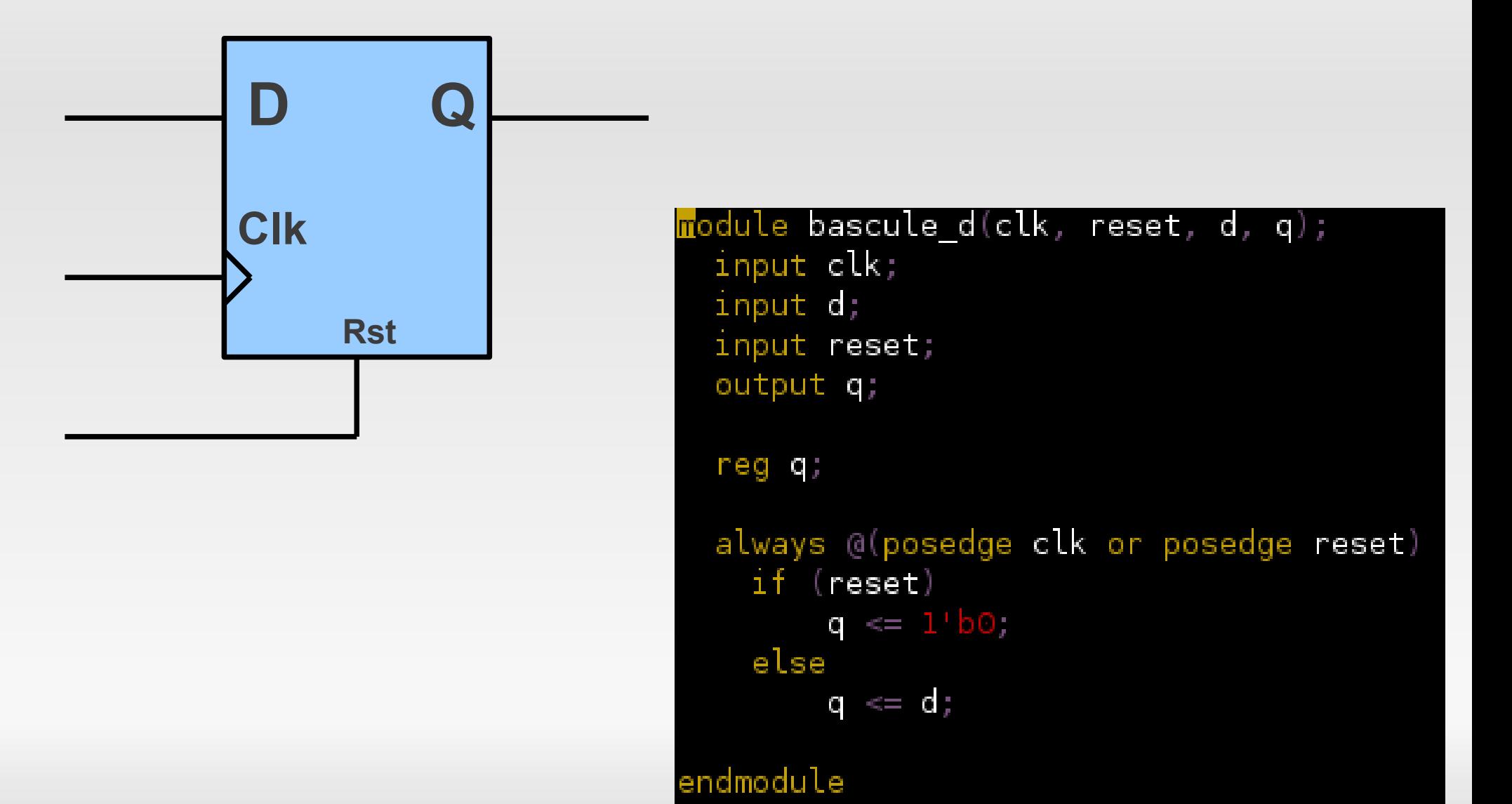

11 juillet 2011 RMLL 2011 : Quels Logiciels Libres pour le FPGA

# **Outils Verilog**

- **Icarus** (iVerilog)
	- **Simulation, Synthèse**
	- **Conversion vers VHDL.**

#### **Verilator**

- Convertisseur verilog  $\rightarrow$  systemC, C++, ...
- Accélérateur de simulation.

#### **GTKWave**

- Vermin, rtlbrowse
- **Dinotrace**

#### **Demo**

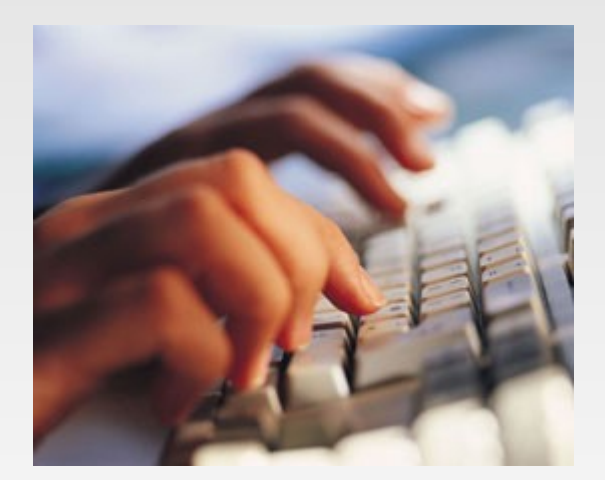

#### **/stemC**

- **Initialement développé par Synopsys (scenic)**
- Bibliothèque de classes et macros C++
- Normalisé par l'OSCI :
	- **O**pen **S**ystem**C I**nitiative
- Code source disponible (login).
- Simulation comportementale (behavioral)
- **Rapide.**

#### **Exemple simple**

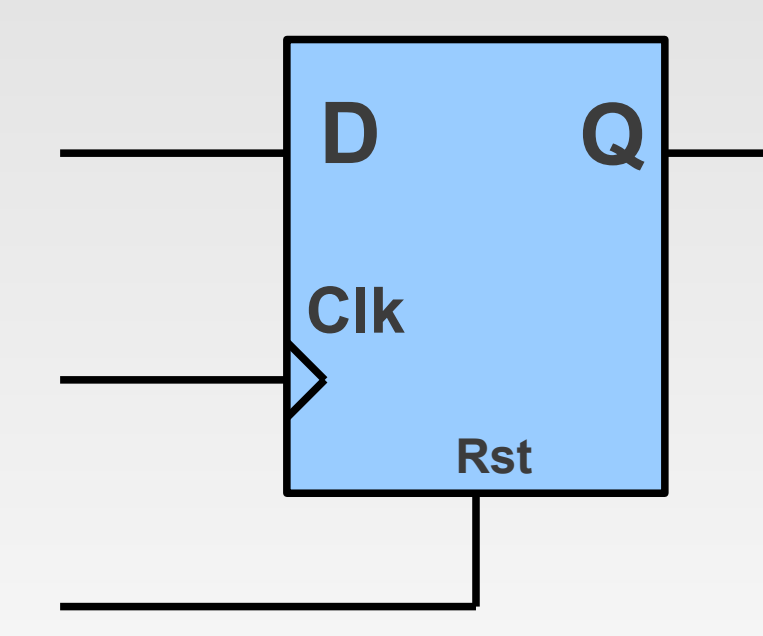

#### #include <systemc.h>

SC MODULE(bascule d)

// Ports sc in<bool> clk: sc in<bool> reset;

sc in<bool> d; sc out<bool> q;

// Processus principal void bascule();

// Constructeur bascule\_d(sc\_module\_name name);

SC\_HAS\_PROCESS(bascule\_d);

#### #include "bascule d.h"

};

bascule\_d::bascule\_d(sc\_module\_name name) :sc\_module(name)

SC\_METHOD(bascule);

sensitive << clk.pos() << reset;

void bascule\_d::bascule()

```
if (reset)
    q = false;
else if (clk.event())
   q = d;
```
11 juillet 2011 RMLL 2011 : Quels Logiciels Libres pour le FPGA

#### **Les outils SystemC**

- **systemc-2.2.0.tgz** : à télécharger sur le site de l'OSCI
- **GCC** (g++)
- **GtkWave**
- Outils C++

#### **Demo**

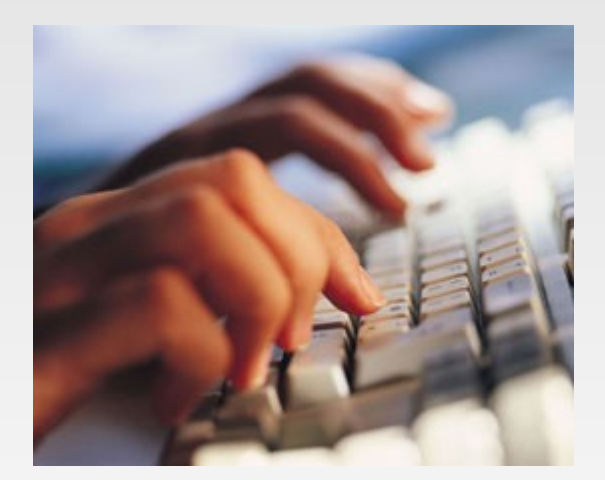

### **Chaine de développement FPGA**

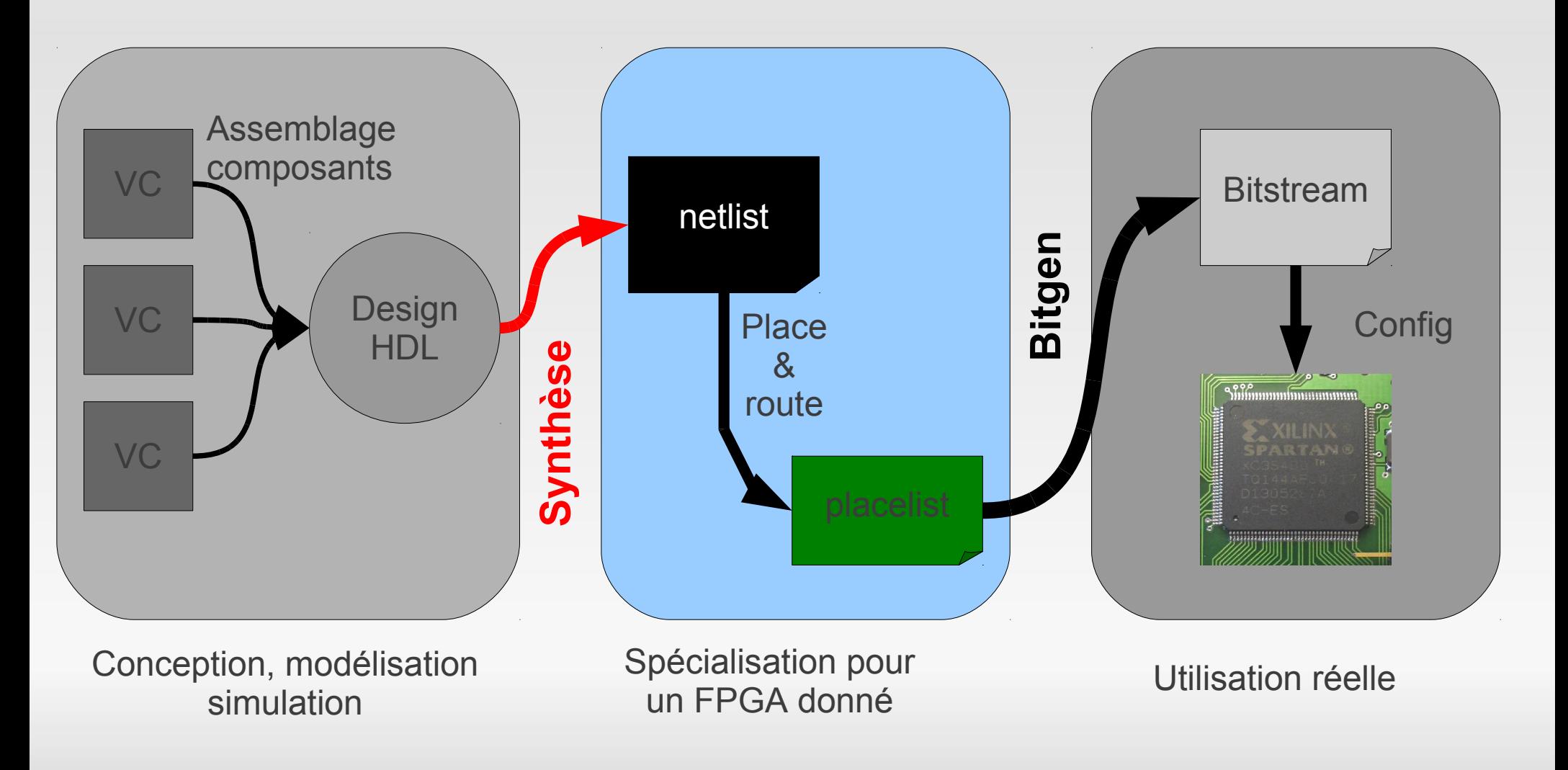

## **Spécialisation matériel**

- De nombreux formats
	- **Netlist:**
- NCD: Xilinx
- EDIF: Standard
- LLHDL: Projet libre (Sébastien Bourdeauducq)
- **Placelist:** 
	- XDL: Xilinx lisible
	- NCD: Xilinx
- Antares
	- **Logiciel de placement routage pour Xilinx.** (Sébastien Bourdeauducq)

### **Chaine de développement FPGA**

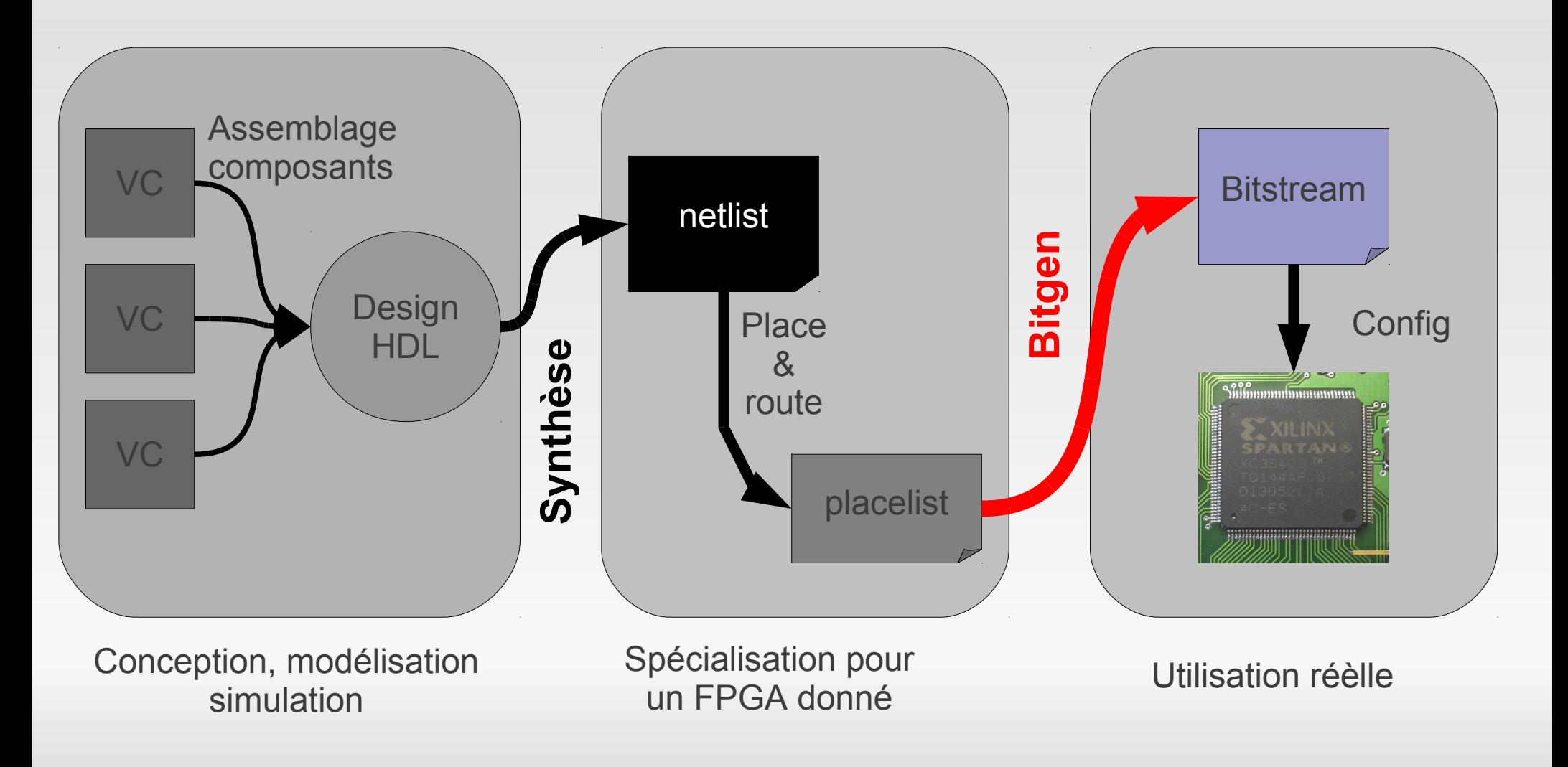

## **Bitgen:Debit**

- **Projet Debit** 
	- Jean-Baptiste Note et Éric Rannaud (ENS)
	- [www.ulogic.org](http://www.ulogic.org/)
	- **Reverse des bitstream Xilinx**

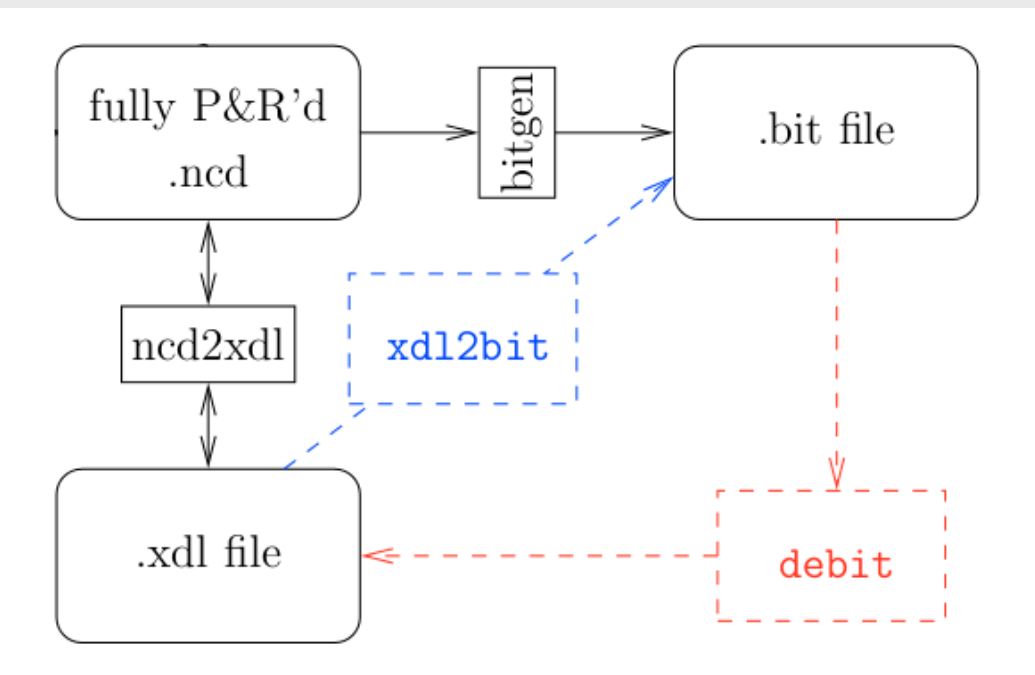

#### **Bitgen:Debit**

#### Génère des bitstreams

- **Pour Virtex2**
- **Pour Spartan3**

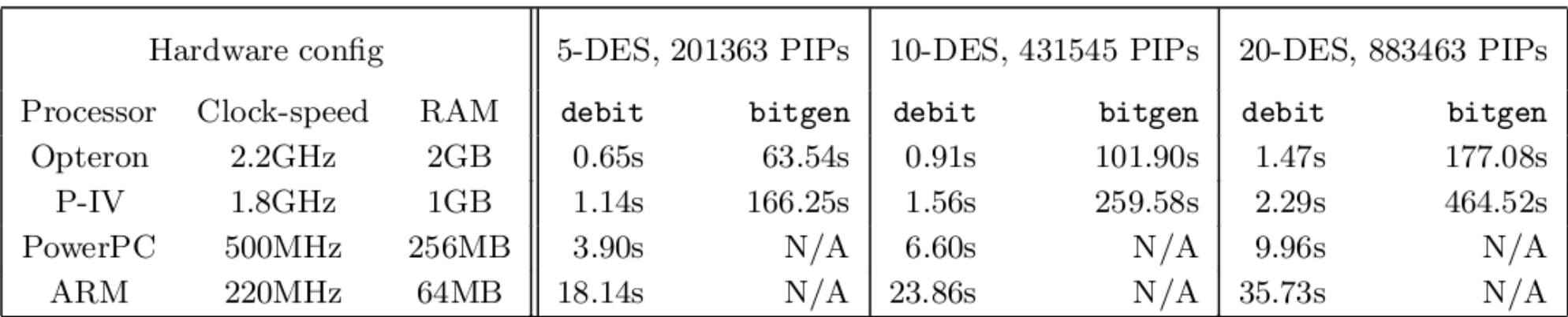

Table 1: Speed comparison of debit and bitgen

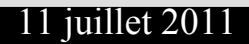

### **Chaine de développement FPGA**

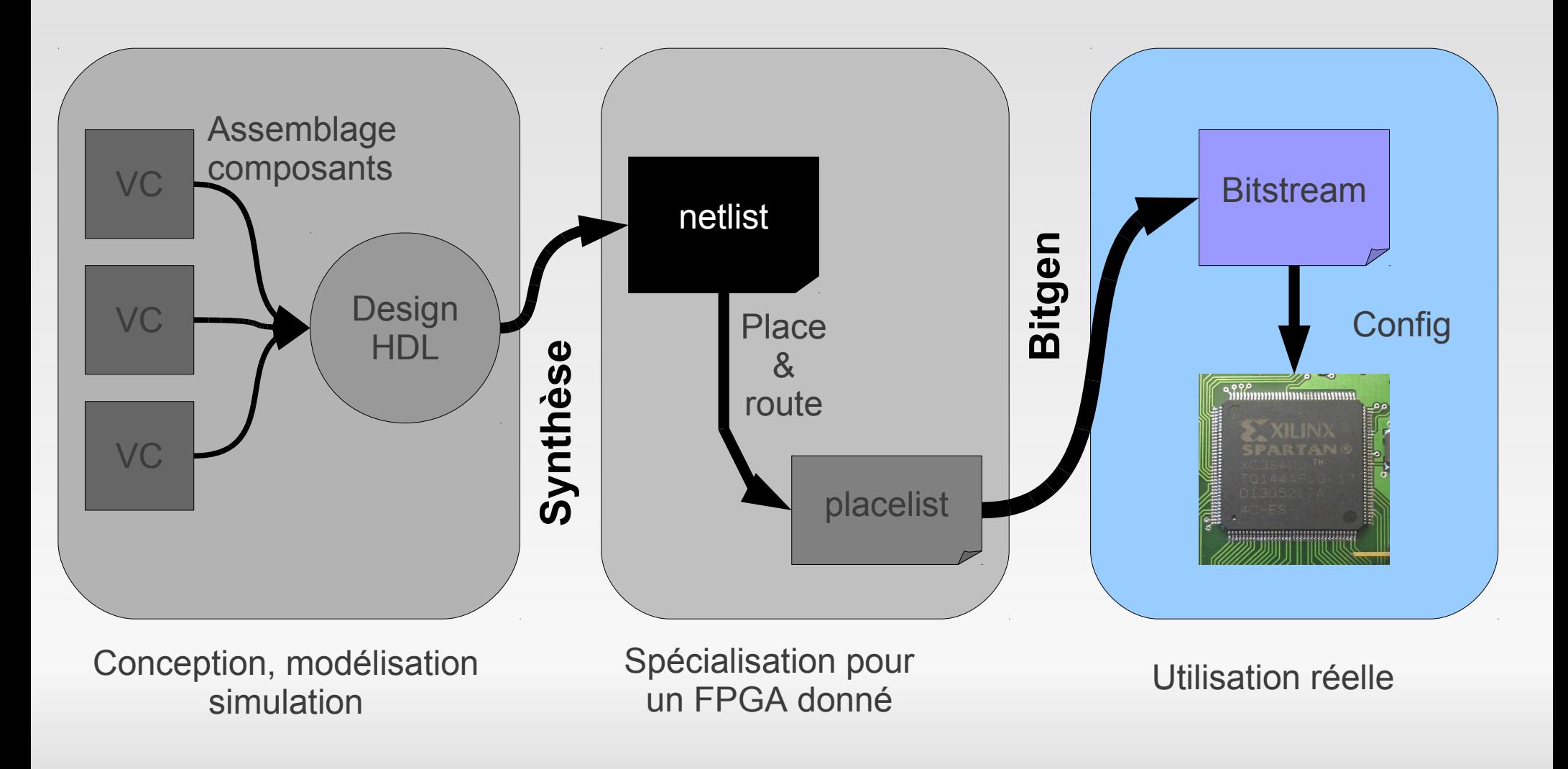

### **Utilisation réèlle**

- Configuration du FPGA correctement documenté.
	- EEPROM
	- JTAG
	- SPI
	- Parallèle
- **Oscilloscope**
- **Fonctionnement réel**

### **Conclusion**

- Simulation et modélisation:
	- **Des projets tout à fait utilisables**
- Synthèse, placement routage:
	- **Des projets naissants mais prometteur**
- Génération de bitstream:
	- C'est possible !
	- «from the bitstream to the netlist»

#### La pente est raide mais la route est droite !

#### **Liens**

- GHDL : http://ghdl.free.fr
- GtkWave: http://gtkwave.sourceforge.net/
- POD : http://periphondemand.sourceforge.net/
- $\blacksquare$ Icarus : http://iverilog.wikia.com/
- Verilator, Dynotrace : http://www.veripool.org/
	- **· VHDL: github.com/sebx86/VerilatorVHDL**
- SystemC : http://www.systemc.org/
- LLHDL : github.com/sbourdeauducq/llhdl
- Antares : github.com/sbourdeauducq/antares
- Debit : www.ulogic.org

#### **Questions ?**

# Questions ?

11 juillet 2011 RMLL 2011 : Quels Logiciels Libres pour le FPGA